МИНИСТЕРСТВО ОБРАЗОВАНИЯ И НАУКИ РОССИЙСКОЙ ФЕДЕРАЦИИ

Федеральное государственное автономное образовательное учреждение высшего образования

САНКТ-ПЕТЕРБУРГСКИЙ ГОСУДАРСТВЕННЫЙ УНИВЕРСИТЕТ АЭРОКОСМИЧЕСКОГО ПРИБОРОСТРОЕНИЯ

# ИНФОРМАТИКА

Методические указания по выполнению лабораторных работ для студентов заочной формы обучения

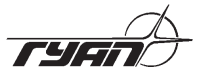

Санкт-Петербург 2016

Составитель – кандидат технических наук С. Л. Козенко Рецензент – кандидат технических наук *И. Н. Лукъяненко*

Приводятся программа и методические указания к самостоятельной работе студентов, обучающихся по направлениям (специальностям) 11030101, 12030101, 25030101, 09030301 и проходящих подготовку по заочной форме обучения. Могут быть полезны для студентов других направлений и специальностей. Приведенные материалы соответствуют ГОС и рабочим программам дисциплин указанных направлений (специальностей).

Дано описание основных принципов выполнения контрольной и лабораторных работ, рассмотрены примеры выполнения этих работ, приведены варианты заданий, а также вопросы к экзамену.

> Публикуется в авторской редакции. Компьютерная верстка *Ю. В. Умницына*

Подписано к печати 27.12.16. Формат 60 × 84 1/16. Усл. печ. л. 1,1. Тираж 50 экз. Заказ № 513.

Редакционно-издательский центр ГУАП 190000, Санкт-Петербург, Б. Морская ул., 67

> © Санкт-Петербургский государственный университет аэрокосмического приборостроения, 2016

#### 1. ОБЩИЕ УКАЗАНИЯ

Программа практических занятий по дисциплине «Информатика» в первом семестре обучения:

- выполнение контрольной работы «Обработка числовой последовательности» (самостоятельно); в сессию - выполнение лабораторной работы № 1 (прохождение теста на знание основных принципов работы с ПК в режиме «Командная строка») и лабораторной работы № 2 (по теме контрольной работы № 1). Итоговый контроль знаний - экзамен.

Контрольная работа должна содержать постановку задачи, необходимые математические преобразования, схему алгоритма и текст программы на языке программирования высокого уровня С, реализующие решение поставленной задачи.

Контрольная работа высылается в ГУАП до очередной сессии.

Выполнение лабораторных работ осуществляется в дисплейном классе кафедры в период сессии. Используемое программное обеспечение: ОС Windows и среда программирования - $DevC + (freeware)$ . Цель - овладение практическими навыками решения вычислительных задач на ПК.

Программа дисциплины предусматривает самостоятельное овладение навыками работы с ОС Windows и средой программирования С. Для этого можно воспользоваться указанной в методических материалах литературой, Интернет - ресурсами или любыми другими источниками по личному выбору.

Процесс прохождения теста (лабораторная работа № 1) состоит в выборе правильных ответов из предлагаемых. Тестирование проводится с помощью тестовой программы в дисплейном классе в период сессии.

Тест рассчитан на практические знания следующих основ операционной системы Windows: принципов организации файловых структур, «внутренних» и «внешних» команд интерпретатора командных строк cmd.

В Приложении приводятся: темы теоретического материала для самостоятельного изучения и вопросы к итоговой аттестации (экзамену).

Выполнение контрольной и лабораторных работ преследует следующие цели: а) ознакомление с основными принципами работы с ОС Windows в режиме «Командная строка»; б) практическое применение методов обработки числовой последовательности; в) освоение приемов алгоритмизации вычислительных задач; в) приобретение навыков программирования на языке С.

Ниже приводятся содержание контрольной и лабораторных работ и отчетов (кроме лабораторной работы № 1) об их выполнении.

Содержание контрольной работы и лабораторной работы № 2: а) математическое описание задачи; б) построение схемы алгоритма решения задачи в соответствии с заданием; в) составление программы согласно алгоритму; г) отладка программы и получение результатов; д) составление отчета о работе и его защита. Позиции г) и д) учитываются при выполнении соответствующей лабораторной работы.

Содержание отчетов: задание на контрольную (лабораторную) работу; математическая часть: вывод рекуррентных соотношений – для контрольной работы (лабораторной работы № 2); схема алгоритма в соответствии с ГОСТ 19.701-90 «Схемы алгоритмов, программ, данных и систем»; текст программы на языке С.

Отчеты выполняются на листах формата А4.

Примеры составления схем алгоритмов решения вычислительных задач приведены в работах  $[1-4]$ . В работах  $[1, 5, 7]$  приводятся примеры составления программных кодов в системе программирования С. Кроме этого, в работе [7] приводятся основные принципы работы с ОС Windows в режиме «Командная строка»

Вариант индивидуального задания определяется как значение суммы двух последних цифр личного шифра.

### 2. МЕТОДИЧЕСКИЕ УКАЗАНИЯ ПО ВЫПОЛНЕНИЮ КОНТРОЛЬНОЙ РАБОТЫ

### 2.1. Методические указания по обработке числовой послеловательности

Пусть задана последовательность  $a_1, a_2, ..., a_{k-1}, a_k, ...$  где  $a_k$  – общий член последовательности. Любые операции с такой последовательностью возможны лишь при выполнении условия сходимости (критерий Коши): если для сколь угодно малого положительного числа є существует такой номер n, что из условий  $m > n$  и  $l > n$  следует  $|a_r - a_m| < \varepsilon$ , то последовательность считается сходящейся. Проверку этого условия можно не делать, если операции проводятся с конечным числом членов последовательности.

В выражение общего члена последовательности  $a<sub>k</sub>$  могут входить различные функции: степенные, показательные, тригонометрические, логарифмические, а также факториалы. Для заданных значений аргументов функций, входящих в выражение  $a<sub>k</sub>$ , можно вычислить числовые значения членов последовательности. В этом случае говорят о числовой последовательности.

В дальнейшем будем рассматривать числовые последовательности с конечным числом членов (или последовательности фиксированной длины).

При вычислении степенных функций и факториалов с ростом k возрастает расход машинного времени и уменьшается точность вычислений. В этих случаях используются рекуррентные соотношения, позволяющие вычислить значение очередного члена числовой последовательности  $a_k$  на основе значения предыдущего  $a_{k-1}$ :

$$
a_k = f(a_{k-1}), k = 2...n,
$$
\n(2.1)

где п - число членов последовательности.

В качестве функции f, определяющей зависимость  $a_k$  от  $a_{k-1}$  будем использовать следующее соотношение:  $\Delta_b = a_b/a_{b-1}$ . Исходя из этого, выражение (2.1) можно записать в следующем виде:

$$
a_k = a_{k-1} \times \Delta_k, k = 2...n. \tag{2.2}
$$

Рекуррентная зависимость (2.1) используется также при вычислении значения суммы (произведения) членов последовательности. Действительно, частичные суммы членов последовательности  $S_1 = a_1$ ,  $S_2 = a_1 + a_2$ ,...,  $S_k = a_1 + a_2 + ... + a_{k-1} + a_k$  можно представить рекуррентной формулой  $S_b = S_{b-1} + a_b$  (аналогично для произведения:  $P_k = P_{k-1} \times a_k$ ).

Особенностью вычислений по рекуррентным формулам (2.1) и  $(2.2)$  является то, что для получения значения  $a<sub>k</sub>$  достаточно знать только вычисленное на предыдущем шаге значение  $a_{n-1}$ . Таким образом, достигается экономия памяти компьютера, так как результат каждого шага вычислений заносится в одну и ту же ячейку памяти, при этом предыдущее значение  $(a_{n-1})$  стирается. Аналогичные рассуждения можно привести для вычисления значений  $S<sub>b</sub>$  и  $P<sub>b</sub>$ .

Следует иметь в виду, что перед вычислением значений членов последовательности по рекуррентным формулам необходимо определить  $a_1$ ,  $S_1$  или  $P_1$ .

#### 2.2. Пример выполнения контрольной работы

Составить алгоритм и программу на языке С обработки членов числовой последовательности в соответствии со следующим заданием (табл.2.1).

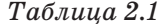

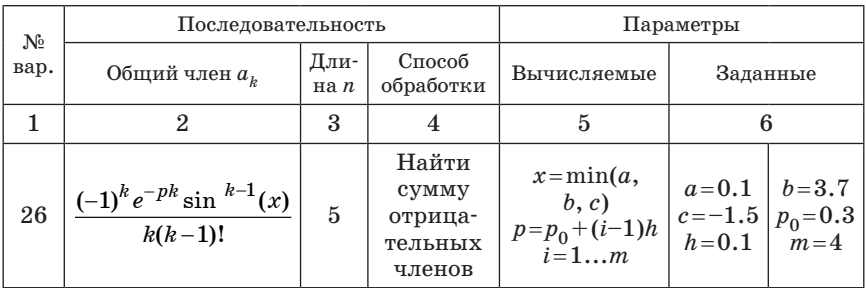

Решение. Предварительно проанализируем задачу. Исходные данные, значения которых необходимо вводить с устройства ввода (клавиатуры), следующие (табл. 2.1): длина последовательности (количество членов) *n* (графа 3), параметры  $a, b, c, p_0, h, m$  (графа 6). В графе 5 заданы вычисляемые в ходе решения задачи параметры  $x$  и р, входящие в формулу общего члена (графа 2), где символ «!» обозначает функцию «факториал». Причем, значения параметров х и р необходимо вычислить предварительно до обработки членов последовательности. Значение параметра х вычисляется как минимальное из значений трех величин  $(a, b, c)$ . Параметр р залается в виде арифметической прогрессии. Решение задачи обработки членов последовательности (графа 4) повторяется *m* раз в соответствии с изменяемым значением параметра р (осуществляется в цикле по параметру і). Таким образом, результатами решения исходной задачи будут являться т последовательностей одинаковой длины п, для каждой из которых должно быть вычислено значение суммы отринательных членов (S).

После предварительной оценки задачи необходимо произвести математические преобразования согласно методике, изложенной в подразд. 2.1.

Найдем отношение последующего члена последовательности  $a<sub>1</sub>$ к предыдущему  $a_{k-1}$ :

$$
\Delta_k = \frac{a_k}{a_{k-1}} = \frac{(-1)^k e^{-pk} \sin^{k-1}(x)(k-1)(k-2)!}{k(k-1)!(-1)^{k-1}e^{-p(k-1)} \sin^{k-2}(x)} = \frac{e^{-p} \sin(x)}{k}.
$$

Составим рекуррентную зависимость согласно (2.2):

$$
a_k = -a_{k-1} e^{-p} \sin(x)/k.
$$

Подставим значение  $k=1$  в формулу общего члена ряда, тогда  $a_1 = -e^{-p}$ .

Схема алгоритма и текст программы решения задачи представлены соответственно на рис. 2.1 и рис. 2.2.

В приведенных схеме алгоритма и тексте программы используются следующие обозначения: «Диалоговый комментарий» - комментарий о вводимых исходных значениях;  $a, b, c, p0, h, m, n - \text{nc-}$ ходные данные;  $x$  – минимальное значение из  $a, b, c; i$  – параметр внешнего цикла, задающий изменение величины p;  $ak -$ значение очередного члена последовательности;  $S$  - значение суммы отрицательных членов последовательности;  $k$  - параметр внутреннего цикла, в котором вычисляются по рекуррентным формулам значение очередного члена последовательности и значение суммы ее отрицательных членов.

Варианты заданий к контрольной работе № 1 приведены в табл. 2.2.

Таблица 2.2

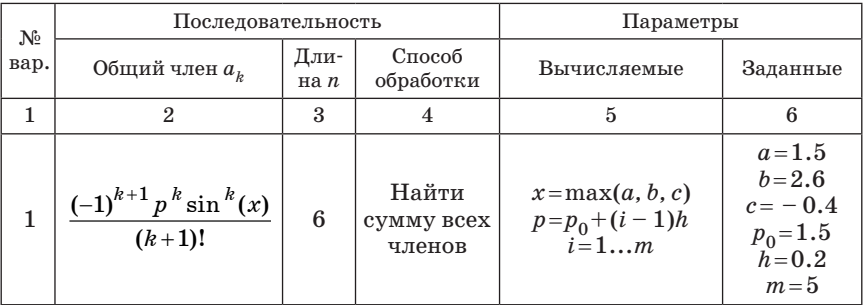

Продолжение табл. 2.2

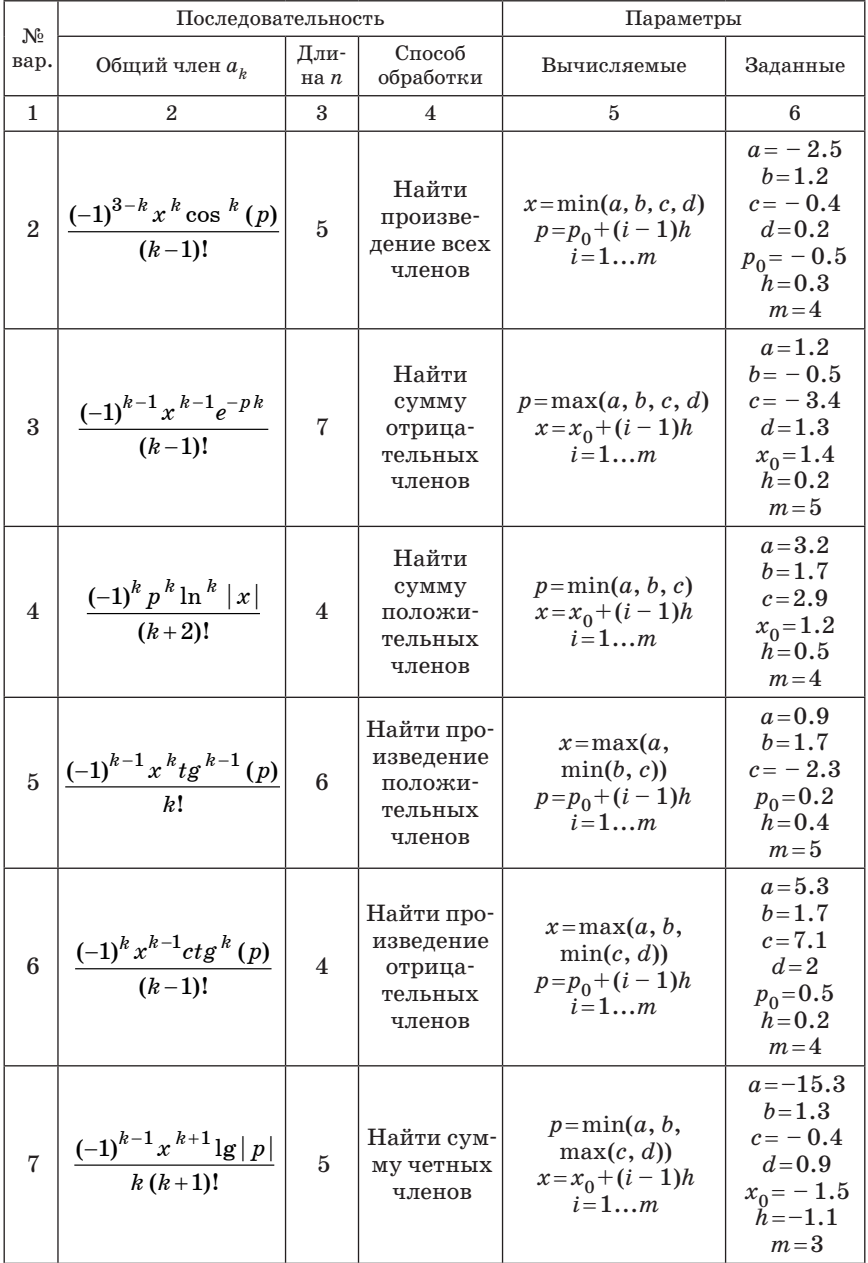

Продолжение табл. 2.2

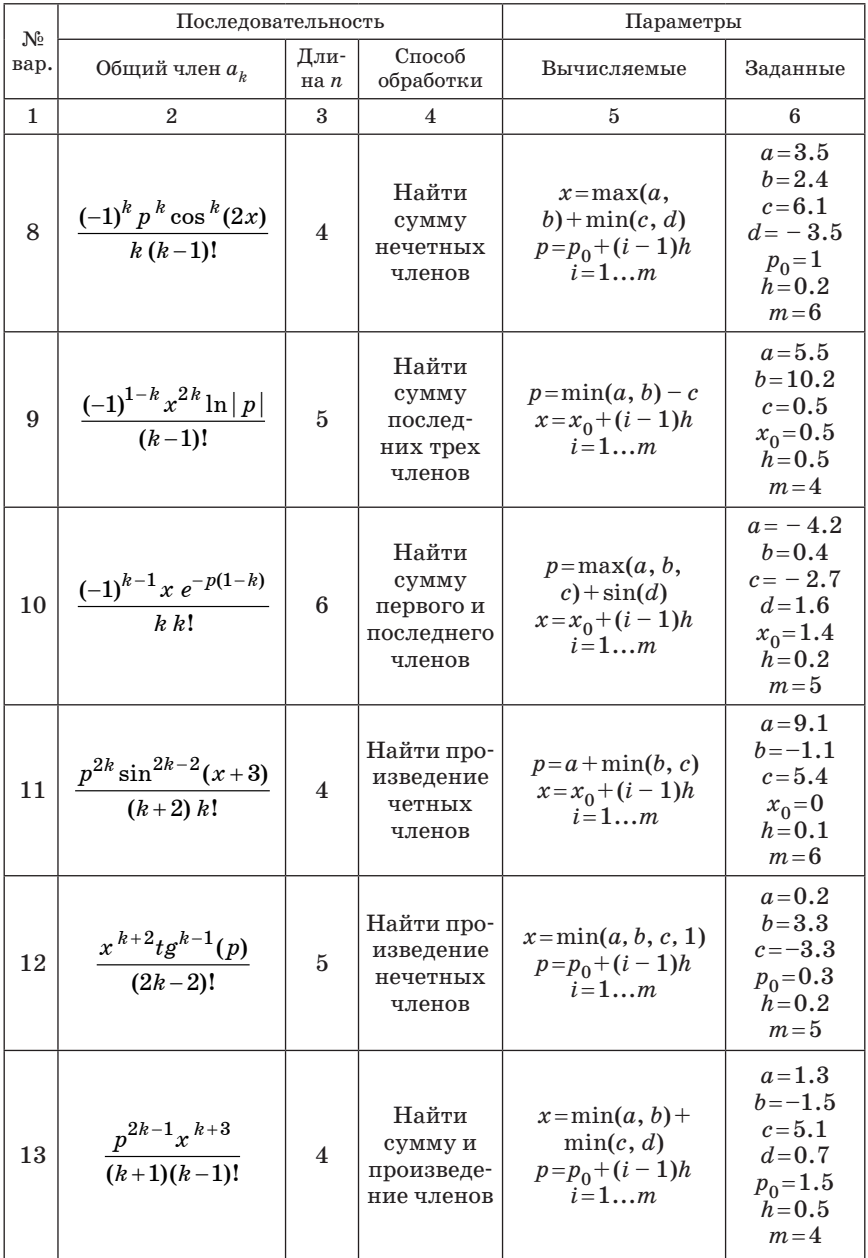

Окончание табл. 2.2

| $N_2$ | Последовательность                            |                |                                                                                 | Параметры                                                                 |                                                                                        |
|-------|-----------------------------------------------|----------------|---------------------------------------------------------------------------------|---------------------------------------------------------------------------|----------------------------------------------------------------------------------------|
| вар.  | Общий член $a_k$                              | Дли-<br>на $n$ | Способ<br>обработки                                                             | Вычисляемые                                                               | Заданные                                                                               |
| 1     | 2                                             | 3              | 4                                                                               | 5                                                                         | 6                                                                                      |
| 14    | $\frac{(-1)^k p^k \lg^k  x+3 }{(k+2) k!}$     | $\overline{5}$ | Найти<br>сумму<br>отрица-<br>тельных<br>и сумму<br>положи-<br>тельных<br>членов | $p=a+\sin(b)$<br>$-\min(c, d)$<br>$x = x_0 + (i - 1)h$<br>$i=1m$          | $a = 11.5$<br>$b=0$<br>$c = -10.2$<br>$d=9$<br>$x_0 = -1$<br>$h=1$<br>$m = 3$          |
| 15    | $\frac{(-1)^k(x+1)^k p^{k-1}}{2k k!}$         | 5              | Найти<br>CYMMY<br>нечетных<br>и сумму<br>четных<br>членов                       | $x = min(a, d)$<br>$+\max(b, c)$<br>$p=p_0+(i-1)h$<br>$i=1m$              | $a = 1.5$<br>$b = -1.6$<br>$c = 0.5$<br>$d = 3.5$<br>$p_0 = 1$<br>$h = 0.2$<br>$m = 4$ |
| 16    | $\frac{(-1)^k p^{k-1} \log^k  x }{(k+1)!}$    | 6              | Найти<br>сумму пер-<br>вых двух<br>и послед-<br>них трех<br>членов              | $p=\min(a+b, c)+e^d$<br>$x = x_0 + (i - 1)h$<br>$i=1m$                    | $a = -1.1$<br>$b = 7.2$<br>$c = 1.2$<br>$d = 0.5$<br>$x_0 = 1.6$<br>$h = 0.5$<br>$m=4$ |
| 17    | $\frac{(-1)^{k-1}x^{k-1}e^{-pk}}{(2k-2)!}$    | 5              | Найти<br>сумму всех<br>членов,<br>исключив<br>второй                            | $p = \max(b, c) - a$<br>$-\ln( d +3)$<br>$x = x_0 + (i - 1)h$<br>$i = 1m$ | $a = 1.2$<br>$b = 0.4$<br>$c = -5.3$<br>$d = -1.5$<br>$x_0 = 2$<br>$h = 0.2$<br>$m=5$  |
| 18    | $\frac{\cos^{k-1}(x)e^{2k}(p)}{(k+1)(2k-2)!}$ | $\sqrt{ }$     | Найти про-<br>изведение<br>первых<br>двух и<br>CYMMY<br>нечетных<br>членов      | $x = min(a, b, c)$<br>$p=p_0+(i-1)h$<br>$i=1m$                            | $a = 1.8$<br>$b = 5.2$<br>$c = 2.4$<br>$p_0 = 1.1$<br>$h = 0.2$<br>$m=4$               |

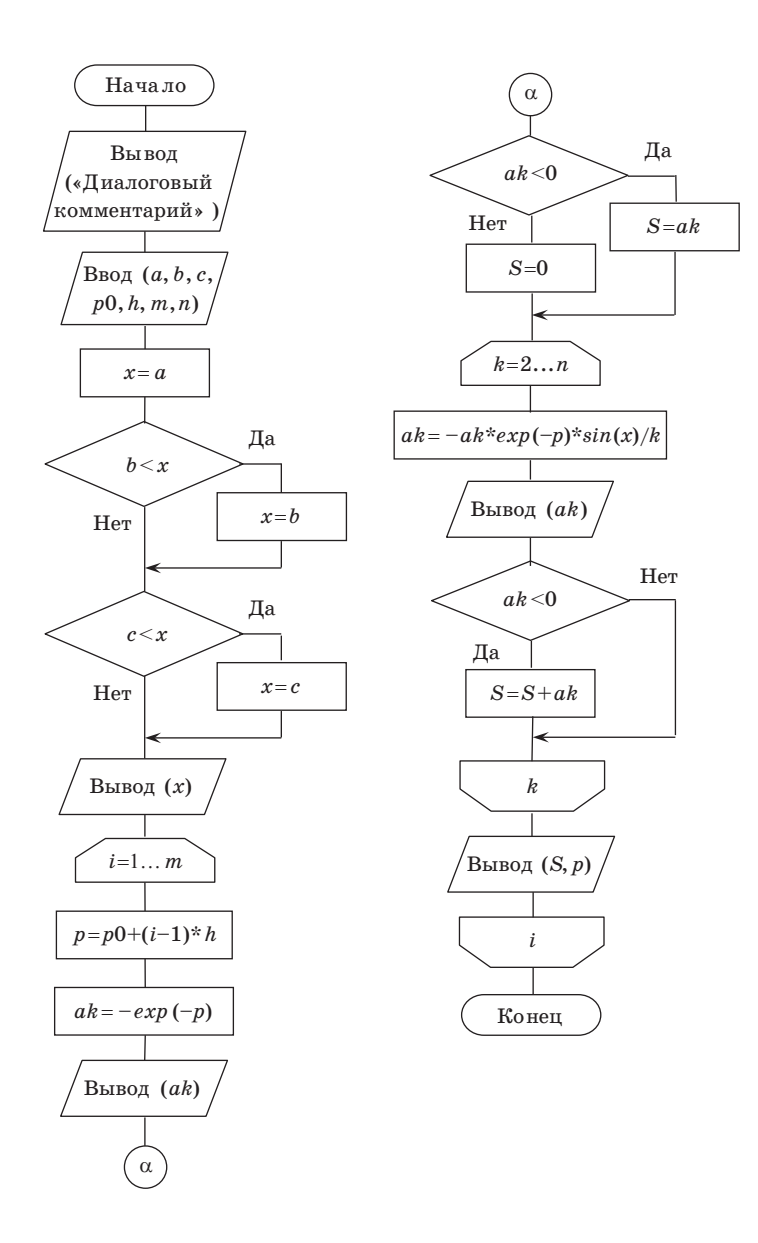

*Рис. 2.1. Схема алгоритма решения примера контрольной работы № 1*

```
#include <stdio.h>
#include <conio.h>
#include <math.h>
int main()
  float a, b, c, p, p0, h, x, ak, S;
   int m, n, i, k;
   // Ввод исходных данных
   printf ("Vvedite a, b, c, p0, h, m, n\n");
   scanf ("%f%f%f%f%f%i%i", &a, &b, &c, &p0, &h, &m, &n);
   // Вычисление и вывод значения х
   x=a:
   if (b < x) x = b;
   if (c < x) x = c;
   printf ("\nx=%.3f\n\n", x);
   // Обработка последовательности
   for (i=1; i<=m; i++)\left\{ \right.p=p0+(i-1)*h;ak=-exp(-p);
      printf ("a1=\text{3.f} ", ak);if (ak<0) S=ak; else S=0;
      for (k=2; k<=n; k++)\left\{ \right.ak=-ak*exp(-p)*sin(x)/k;printf ("a\i=\frac{2}{3}. 3f ", k, ak);
          if (ak<0) S+=ak;
       } // Окончание цикла k
      printf ("\nsumma S=%.3f pri p=%.3f\n\n", S, p);
   } // Окончание цикла і
   qetch();
   return 0:
\left\{ \begin{array}{c} \lambda & \lambda \\ \lambda & \lambda \end{array} \right.Рис. 2.2. Текст программы решения примера
```
контрольной работы № 1

Значения исходных параметров, приведенные в графе 6 табл. 2.2, используются при выполнении лабораторной работы № 2 с целью проверки корректного решения задачи на основе разработанных алгоритма и программы.

### **3. МЕТОДИЧЕСКИЕ УКАЗАНИЯ ПО ВЫПОЛНЕНИЮ ЛАБОРАТОРНЫХ РАБОТ**

# **3.1. Лабораторная работа № 1**

### **«Работа с ОС Windows в режиме «Командная строка»**

Как уже отмечалось, работа состоит в прохождении теста на знание материала, посвященного теме «Командная строка ОС Windows». Далее приводятся примеры тестовых заданий.

# *Примеры тестовых заданий*

# А.

Укажите верное утверждение:

1. dir – команда для просмотра файла

2. Каталог предназначен для физического хранения файлов

3. attrib – команда для отображения и изменения атрибутов файлов

4. set – команда конфигурирования ОС  $B$ аш ответ $=$ 

# Б.

Укажите верное утверждение:

1. con.txt – недопустимое имя файла

2. date – команда для изменения часового пояса

3. Имя файла или каталога может начинаться только с буквы

4. absolute – команда для задания абсолютных значений Ваш ответ=

# В.

Укажите верную команду удаления подкаталога в корневом каталоге:

```
1. rd \work
2. del \work
3. del work
4. rd work\run
Ваш ответ=
```
# Г.

Укажите верную команду вывода содержимого файла на экран:

```
1. dir h:\work
```

```
2. type paper.txt prn
```

```
3. copy stud.txt prn
```

```
4. type d:\work\p121.txt
Ваш ответ=
```
# Д.

Укажите верную команду очистки дискового пространства 1. chkdsk d:

2. cleanmgr 3. defrag c: 4. format f: /s

Ваш ответ=

Попробуйте выполнить предложенные задания самостоятельно, не используя приведенные в конце пособия правильные ответы.

### **3.2. Лабораторная работа № 2**

### **«Обработка числовой последовательности»**

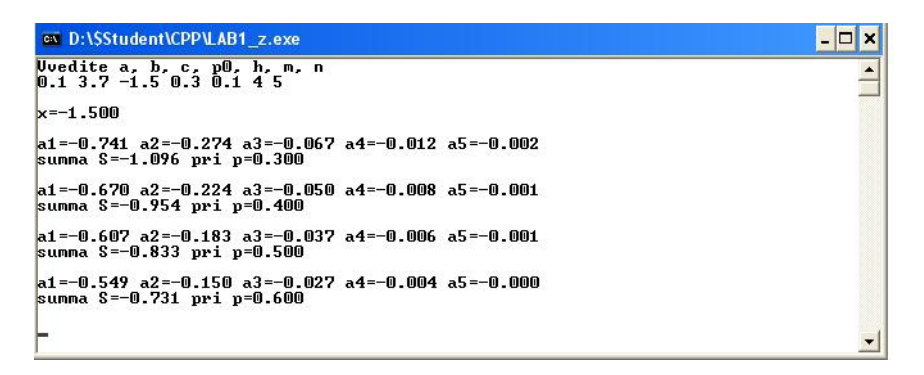

*Рис. 3.1. Результаты решения примера лабораторной работы № 2*

Лабораторная работа основывается на практической реализации контрольной работы № 1 и выполняется с учетом заданных исходных значений (см. табл. 2.1, графа 6). На рис. 3.1 приведен «скриншот» с результатами решения примера, приведенного в табл. 2.1.

### **БИБЛИОГРАФИЧЕСКИЙ СПИСОК**

1. *Козенко С. Л.* Информатика: программа и методические указания к самостоятельной работе студентов. – СПб.: ГУАП, 2013. 32 с.

2. *Козенко С. Л.* Алгоритмизация инженерных задач: методические указания. – СПб.: ГУАП, 2005. 46 с.

3. Алгоритмы: построение и анализ=Introduction to Algorithms: монография / Т. Кормен [и др.]; пер.: И. Красиков. – М.: Вильямс, 2015. – 1328 с.

4. ЕСПД: ГОСТ 19.701-90. «Схемы алгоритмов, программ, данных и систем. Условные обозначения и правила выполнения».

5. *Керниган Б. В., Ритчи Д. М. Язык программирования* С = The C programming Language: пер.: В. Бродовой. – М.: Вильямс, 2016. – 288 с.

6. *Фигурнов В. Э*. Windows для начинающих. – М.: ИНФРА-М,  $2006. - 432c.$ 

7. Компилятор Dev C++. – Сайт разработчика: URL:http:// bloodshed.net.

Ответы на тестовые задания, приведенные на стр. 13–14. («Командная строка»:  $A - 3$ ,  $B - 1$ ,  $B - 1$ ,  $\Gamma - 4$ ,  $\overline{A} - 2$ )

### **ПРИЛОЖЕНИЕ**

### **Темы теоретического материала для самостоятельного изучения**

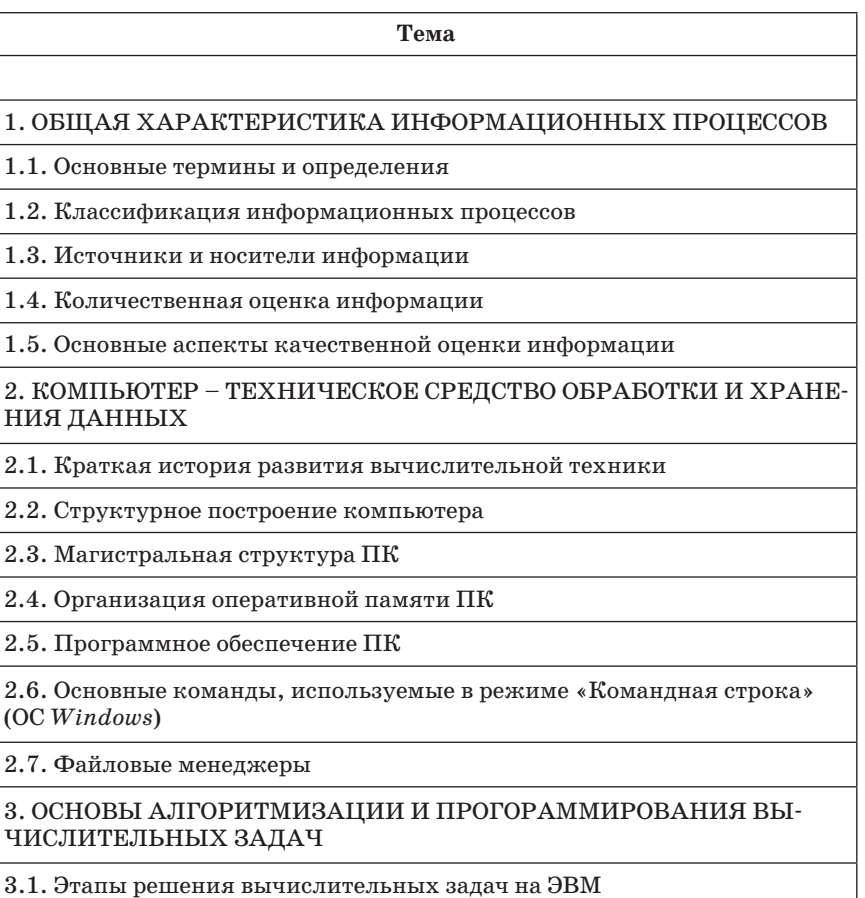

3.2. Алгоритмизация задач

3.3. Программирование на языке высокого уровня C

### 4. ОСНОВЫ ПЕРЕДАЧИ ИНФОРМАЦИИ ПО КАНАЛАМ СВЯЗИ

4.1. Общая характеристика сигналов

4.2. Квантование и кодирование сигналов

4.3. Организация процесса передачи информации

#### **Вопросы к экзамену**

- 1. Понятия информации и информатики.
- 2. Формы существования информации.
- 3. Классификация информационных процессов.
- 4. Источники и носители информации.
- 5. Количественная и качественная оценки информации.
- 6. Структурное построение компьютера.
- 7. Магистральная структура ПК.
- 8. Классификация ЗУ.
- 9. Организация оперативной памяти ПК.
- 10. Классификация программного обеспечения ПК.
- 11. Обзор команд для работы в режиме «Командная строка».
- 12. Файловые менеджеры.
- 13. Этапы решения инженерных задач на ЭВМ.
- 14. Алгоритмизация задач. Схемы алгоритмов. Примеры.
- 15. Схема алгоритма поиска экстремальных величин. Пример.
- 16. Классификация сигналов
- 17. Квантование сигналов.
- 18. Кодирование сигналов.
- 19. Виды модуляции сигналов.
- 20. Схема организации процесса передачи данных
- 21. Многоканальные системы передачи данных.
- 22. Методы передачи данных по каналам связи.

# **СОДЕРЖАНИЕ**

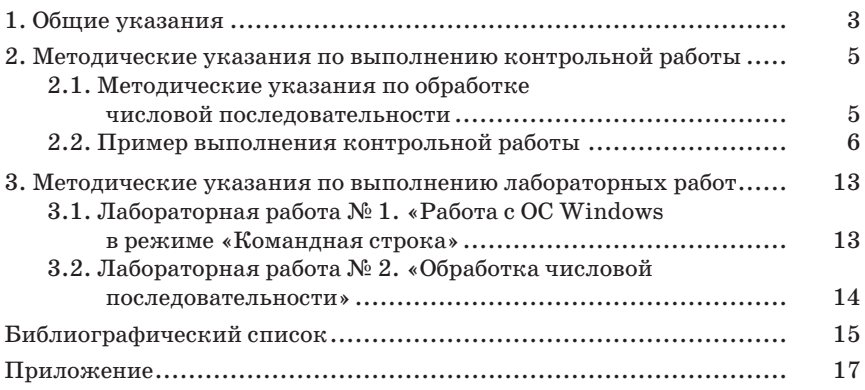